# **Diagram Kendali Shewhart S<sup>2</sup> Fase I Untuk Memonitor Dispersi Proses**

<sup>1</sup>Risky Faradila, <sup>2</sup>Suwanda Idris, <sup>3</sup>Aceng K. Mutaqin

*1,2,3Prodi Statistika, Fakultas Matematika dan Ilmu Pengetahuan Alam, Universitas Islam Bandung, Jl. Tamansari No. 1 Bandung 40116* 

*e-mail : 1 [risky\\_faradila@yahoo.com,](mailto:1risky_faradila@yahoo.com) <sup>2</sup>[wanda\\_100358@yahoo.com,](mailto:2sunen_diari@yahoo.com) 3 [aceng.k.mutaqin@gmail.com](mailto:3aceng.k.mutaqin@gmail.com)* 

**Abstrak.** Diagram kendali merupakan salah satu alat dari *Statistical Process Control* (SPC) yang digunakan untuk untuk mendeteksi apakah proses dalam keadaan terkendali (*in control*) atau tidak terkendali (*out of control*). Dalam praktik, SPC dilaksanakan dalam dua fase, yakni Fase I (*start up*) dan Fase II (*establish*) . Diagram kendali Shewhart umumnya lebih cocok dalam aplikasi fase I karena lebih baik dalam mendeteksi perubahan besar. Namun batas-batas kendalinya masih harus dikaji. Dalam makalah ini, akan dibahas tentang diagram kendali Shewhart varians S<sup>2</sup> Fase I berbasis False Alarm *Probability* (FAP) dan *Attained False Alarm Rate* (AFAR) untuk memonitor sebaran proses dengan asumsi bahwa proses berdistribusi normal dengan mean dan varians tidak diketahui. Diagram kendali yang diperoleh akan diaplikasikan pada pengontrolan dispersi proses untuk komponen pesawat terbang.

#### **Kata Kunci : Diagram Kendali, Fase I, Fase II, Saling Berkorelasi (***Dependent***).**

# **A. Pendahuluan**

Pengendalian proses secara statistik (*Statistical Process Control*-SPC) adalah suatu cara memonitor proses yang dilakukan melalui pengumpulan dan analisis data kuantitaif selama berlangsungnya proses produksi. Salah satu alat SPC adalah diagram kendali. Diagram kendali pertama kali dikemukakan oleh Dr. Walter Shewhart tahun 1941. Oleh karenanya kemudian dikenal sebagai diagram kendali Shewhart. Terdapat dua fase SPC, yakni Fase I dan Fase II (Woodall, 2000). Fase I digunakan untuk menguji secara serempak dari *m group* dengan membentuk paradigma FAP. Sedangkan Fase II digunakan untuk menguji tiap-tiap dari satu group melalui paradigma FAR. Salah satu diagram kendali untuk memonitor dispersi proses adalah diagram kendali  $S^2$ . Dalam praktik, penggunaan diagram kendali  $S^2$  untuk Fase I jarang menggunakan paradigma FAP.

Pada penelitian ini, penulis berkesempatan untuk melakukan penelitian dan analisis data, dimana data yang didapatkan yaitu data mengenai diagram kendali Shewhart  $S^2$  Fase I untuk memonitor sebaran proses untuk komponen pesawat terbang. Tujuan penelitian adalah untuk mengetahui apa yang dimaksud dengan *False Alarm Probability* (FAP) dan *Attained False Alarm Rate* (AFAR), menentukan batas-batas kendali Fase I untuk diagram kendali  $S<sup>2</sup>$  untuk memonitor dispersi proses untuk komponen pesawat terbang berbasis *False Alarm Probability* (FAP) yang dapat mencapai *False Alarm Rate* (FAR) / AFAR , menghitung pencapaian *False Alarm*  Rate (FAR) / AFAR dari diagram kendali S<sup>2</sup> Fase I, serta mengimplementasikannya.

#### **B. Tinjauan Pustaka**

#### **1. Diagram Kendali**

Diagram kendali ialah tampilan grafis dari karakteristik kualitas yang telah diukur atau dihitung dari sampel terhadap jumlah atau waktu sampel. Grafik berisi Garis Pusat yang mewakili nilai rata-rata karakteristik mutu yang sesuai dengan keadaan *in control*. Dua garis horizontal lainnya disebut Batas Kendali Atas (BKA) dan Batas Kendali Bawah (BKB).

Dalam pemilihannya, diagram kendali dibedakan berdasarkan jenis data. Dari jenis data tersebut, Gaspersz (1998) menjelaskan bahwa dalam konteks pengendalian proses statistik dikenal dua jenis data, yaitu diagram kendali untuk data *attribute* (dihitung) dan diagram kendali untuk data *variable* (diukur). Untuk jenis data variabel terdapat beberapa diagram kendali dispersi yaitu R (Rentang), S (Simpangan Baku), dan S<sup>2</sup> (Varians). Untuk uraian selanjutnya difokuskan pada pembahasan diagram kendali Shewhart  $S^2$ .

### **2. Diagram kendali S<sup>2</sup>**

Andaikan suatu proses distribusi akan dikendali terhadap karakteristik mutu X dengan berdistribusi normal dengan parameter rata-rata  $\mu$  dan varians  $\sigma^2$  dalam keadaan *in control*  $\mu = \mu_0$  dan  $\sigma^2 = {\sigma_0}^2$ . Pengontrolan fokus pada pergeseran  ${\sigma_0}^2$ melalui statistik atau diagram kendali Shewhart  $S^2$ . Cara menentukan diagram kendali Shewhart  $S^2$  (Montgomerry, 2001):

1. Tentukan ukuran sampel  $n$ , biasanya 4, 5, 6.

Tentukan banyaknya periode / subgrup  $m$  antara 20-25.

Hitung varians masing-masing periode :

$$
S_i^2 = \frac{1}{n_i - 1} \sum_{i=1}^n (X_{ji} - \overline{X}_i)^2
$$
...(2.1)

dimana  $\bar{X}_i$  $\mathbf{1}$  $\frac{1}{n}\sum_{j=1}^{n} X_{ji}$ ; i = 1,2,...,m.

Batas-batas kendali S2 Shewhart ditentukan sebagai berikut:

Misalnya sampel acak X1, X2,...,Xn diambil dari distribusi  $X \sim N(\mu, \sigma^2)$ , Maka ekspektasi dan varians rata-rata sampel  $\bar{X} = \frac{1}{x}$  $\frac{1}{n} \sum X_i \sim N(\mu, \frac{\sigma^2}{n})$  $\frac{1}{n}$ ), selanjutnya tentukan statistik pada  $\chi^2 = \frac{1}{2}$  $rac{(-1)S^2}{\sigma^2}$  yang berdistribusi  $\chi^2$  $\overline{(}$ Oleh karena itu batas-batas kendali untuk S2 :

$$
BKA = \frac{{\sigma_0}^2 \chi^2_{(n-1)(1-\frac{\alpha}{2})}}{n-1}
$$
  
\n
$$
GP = {\sigma_0}^2
$$
  
\n
$$
BKB = \frac{{\sigma_0}^2 \chi^2_{(n-1)(\frac{\alpha}{2})}}{n-1}
$$
...(2.2)

Batas-batas kendali pada Persamaan (2.2) disebut batas kendali *False Alarm Rate* (FAR) (Human dkk, 2010)*.* 

Dalam hal sigma  $(\sigma_0)$  tidak diketahui,  $\sigma_0$  ditaksir dari data yang diambil selama *m* periode sebagaimana pada langkah 2, yaitu :

$$
\hat{\sigma}_0^2 = S_p^2 = \frac{1}{m} \sum_{i=1}^m S_i^2 \tag{2.3}
$$

sehingga batas-batas kendalunya menjadi:

$$
B \hat{K} A = \frac{S_p^2 \chi^2_{(n-1)(1-\frac{\alpha}{2})}}{GP = S_p^2} \nB \hat{K} B = \frac{S_p^2 \chi^2_{(n-1)(\frac{\alpha}{2})}}{n-1} \qquad ...(2.4)
$$

(Montgomery, 2005).

Akan tetapi, batas-batas kendali (2.4) kurang cocok digunakan baik untuk Fase I maupun Fase II karena rasio  $\frac{S_i^2}{S_i^2}$  $\frac{S_i}{S_n^2}$ dapat dikaitkan dengan generalisasi distribusi beta multivariat yang dikenal sebagai distribusi Dirichlet dan dalam keadaan *in control* distribusi marginal dari setiap  $Y_i = \frac{S_i^2}{\sigma^2}$  $\frac{s_i}{s_p^2}$ dapat ditunjukkan berdistribusi beta dengan parameter  $(n - 1)/2$  dan  $(m - 1)(n - 1)/2$ . Selain itu,  $y_i$  dan  $y_j$  dengan i ≠ j berkorelasi negatif dengan korelasi umum sebesar  $P_{y_i, y_j}$  =  $-\frac{1}{m-1}$ . Oleh karena itu, perlu dibuat batas-batas kendali S<sup>2</sup> berbasis *False Alarm Probability* (FAP) (Human dkk, 2010) yang akan dijelaskan berikut ini.

# **3. Diagram kendali S<sup>2</sup>Fase I**

# **3.1 Batas-batas Diagram kendali S<sup>2</sup> FAP**

FAP adalah peluang yang menunjukkan bahwa paling sedikit satu titik periode pengamatan menunjukkan *out of control* padahal *in control*. Batas-batas kendali Fase I untuk diagram kendali  $S^2$  bebrbasis FAP adalah :

$$
B\widehat{K}A = mbS_p^2 = C_A S_p^2
$$
  
\n
$$
GP = S_p^2
$$
  
\n
$$
B\widehat{K}B = maS_p^2 = C_B S_p^2
$$
...(2.5)

Dalam hal ini, konstanta *0 < a < b <1* ditentukan dari Persamaan berikut :

$$
FAP = 1 - P\left(\bigcap_{i=1}^{m} \{a < Y_i < b\} | IC\right)
$$
\n
$$
= 1 - \int_a^b \dots \int_a^b f(y_1, y_2, \dots, y_m) dy_1 dy_2 \dots dy_m \tag{2.6}
$$

Untuk nilai *FAP* tertentu misalnya *FAP0* dimana :

$$
a = \frac{C_B}{m} \text{ dan } b = \frac{C_A}{m}
$$

 $2.7)$ 

Dengan  $0 < a < b < 1$ .

Penentuan konstanta a dan b dijelaskan pada uraian berikut.

#### **3.2 Perhitungan konstanta a dan b**

Penentuan konstanta *a* dan *b* dari Persamaan 2.6 tidaklah mudah diturunkan secara eksak. Untuk itu, penentuan a dan b akan ditentukan melalui komputasi dengan cara sebagai berikut :

Misalkan  $Y_{\text{max}} = \text{maksimum } (Y_1, Y_2, ..., Y_m)$  kemudian  $Y_{\min} =$ minimum $(Y_1, Y_2, ..., Y_m)$ , FAP pada persamaan 2.6 dapat ditulis sebagai berikut.

$$
FAP = P(Y_{max} \ge b | IC) + P(Y_{min} \le a | IC) - P(Y_{max} \ge b | IC) + P(Y_{min} \le a | IC)
$$

Nilai a dan b ditetapkan untuk nilai  $FAP$  tertentu, misalnya nilai  $FAP_0$ sehingga memenuhi pada Persamaan 2.8.

$$
FAP = P(Y_{max} \ge b | IC) + P(Y_{min} \le a | IC) \le FAP_0 \tag{2.8}
$$

#### **32** | Risky Faradila, et al.

atau

atau

$$
P(Y_{max} \ge b | IC) \le \frac{FAP_0}{2} \, \, \text{dan } P(Y_{min} \le a | IC) \le \frac{FAP_0}{2} \qquad \qquad \dots (2.9)
$$

Mengingat distribusi  $Y_{max}$  dan  $Y_{min}$  sulit diidentifikasi, perhitungan a dan b dapat ditentukan melalui simulasi.

#### **3.3 Algoritma menghitung a dan b**

Ingat bahwa :

$$
Y_i = \frac{(n-1)S_i^2}{m(n-1)S_p^2}, i = 1,2,...,m
$$
  

$$
Y_i = \frac{S_i^2}{\sum S_i} = \frac{X_i}{\sum X_i}
$$
  

$$
= \frac{(n-1)S_i^2/\sigma^2}{m(n-1)S_p^2/\sigma^2}
$$

Jelas pembilang  $X_i \sim \chi^2_{(n-1)}$  dan penyebutnya jumlah dari  $X_i$ . Oleh karena itu, langkah-langkah menghitung a dan b dengan simulasi adalah :

Langkah 1 : Bangkitkan 100.000 pengamatan dari distribusi bersama dari  $Y_1, Y_2, \ldots, Y_m$  dengan cara :

h.

a. Bangkitkan *n* bilangan variabel acak  $\chi^2_{(n-1)}$  saling bebas untuk *m* dan *n* yang telah ditetapkan dan diberi notasi *Xi*

b. Hitung jumlah  $SUM = \sum X_i$ 

c. Hitung rasio  $Y_i = \frac{X}{\sum_{i=1}^{n} X_i}$ *i*  $I_i = \frac{X_i}{\sum X}$  $Y_i = \frac{X}{\sqrt{2}}$ 

d. Vektor  $[Y_1, Y_2, ..., Y_m]$ adalah satu pengamatan dari distribusi bersama.

e. Ulangi sampai 100.000 kali.

Langkah 2 : Hitung maksimum (*Ymax*) dan minimum (*Ymin*) dari masing-masing vektor  $[Y_1, Y_2, ..., Y_m]$  yang dibangkitkan pada Langkah 1. Pada akhir Langkah 2, akan diperoleh 100.000 pengamatan simulasi dari distribusi marjinal statistik order terbesar dan terkecil dari himpunan m indipenden variabel *Y*.

## Langkah 3 : Atur 100.000 pengamatan dari distribusi marjinal *Ymax* dan *Ymin* yang diperoleh dari Langkah 2 secara terpisah dalam urutan menaik.

Langkah 4 :

- a. Dari himpunan 100.000 nilai *Ymin* yang diperoleh pada Langkah 3, tentukan nilai a sehingga proporsi nilai *Ymin* kurang dari atau sama dengan a kurang dari atau sama dengan 2 *FAP*<sup>0</sup> Demikian pula dari 100.000 nilai *Ymax* pada Langkah 3, tentukan nilai a sehingga proporsi nilai *Ymax* lebih besar atau sama dengan b lebih besar atau sama dengan  $FAP_0 = 2$ .
- b. Kedua nilai memberikan konstanta a dan b yang diperlukan . Setelah itu tentukan *BKA(m.b)* dan *BKB(m.a).*

c. Hasilnya disajikan pada Tabel L.1 (Lampiran 4) untuk  $FAP_0 = 0.05$  dan Tabel L.2 (Lampiran 5) untuk  $FAP_0 = 0.01$ .

### *3.4 Attained False Alarm Rate* **(AFAR)**

Batas kendali FAP menginduksi batas-batas kendali FAR dimana batas kendali FAR bersifat individu atau batas-batas yang didasarkan pada distribusi marjinal  $Y_i$ . Batas-batas kendali FAR biasanya dikaitkan dengan batas kendali  $3\sigma$  berkaitan dengan  $\alpha = 0.0027$ . Untuk melihat apakah batas-batas kendali FAP bersesuaian dengan batas-batas kendali 3σ perlu dihitung *Attained False Alarm Rate* (AFAR). Untuk menghitungnya telah dijelaskan sebelumnya bahwa dalam keadaan *in control* distribusi marjinal Y<sub>i</sub> adalah beta dengan parameter  $\left(\frac{n}{2}\right)$  $\frac{-1}{2}$  dan  $\left(\frac{0}{2}\right)$  $\frac{D(n-1)}{2}$ . Oleh karena itu, nilai AFAR untuk Fase I diagram S<sup>2</sup> diberikan oleh :

$$
FAR = 1 - P(a < Y_i < b | IC)
$$
\n
$$
= \left[ 1 - I_b \left( \frac{n-1}{2}, \frac{(m-1)(n-1)}{2} \right) \right] + I_a \left( \frac{n-1}{2}, \frac{(m-1)(n-1)}{2} \right) \tag{2.10}
$$

di mana  $I_x(u, v) = [\beta(u, v)]^{-1} \int_0^x t^u$  $\int_0^x t^{u-1}(1-t)^{v-1}dt$ ,  $0 < x < 1$ adalah cdf dari distribusi beta standar.

### **C. Bahan dan Metode**

Data yang diperoleh merupakan data sekunder tentang pengontrolan salah satu komponen pesawat terbang (The Boeing Company, 1998). Data merupakan sebuah data variabel yang diukur selama 20 periode dengan ukuran sampel masing-masing periode n = 4. Pengontrolan dapat dipandang sebagai fase I karena tidak ada informasi nilai rata-rata dan simpangan baku sebelumnya. Dan data tersebut hanya akan digunakan untuk mengontrol dispersi menggunakan diagram kendali  $S^2$  fase I.

Adapun langkah-langkah yang digunakan untuk menentukan diagram kendali Shewhart  $S^2$ :

1. Hitung varians masing-masing sub grup  $S_i^2$  *i* = 1,2, ..., 20 pada Persamaan 2.1 dan varians *pooled* (bersama)  $S_n^2$  pada Persamaan 2.3.

Hitung batas-batas kendali Shewhart  $S<sup>2</sup>$  berbasis FAP pada Persamaan 2.5 dengan  $FAP_0 = 0.05$  dan  $FAP_0 = 0.01$  yang ditentukan untuk memperoleh nilai  $C_A$  dan

*CB* yang terdapat pada Lampiran 4 dan Lampiran 5.

Hitung  $\alpha =$  AFAR dengan m=20, n=4,  $FAP_0 = 0.05$  dan  $FAP_0 = 0.01$ .

Hitung batas-batas kendali konvensional pada Persamaan 2.4 dengan  $\alpha$  yang diperoleh dari Langkah 3.

Buat diagram kendali.

Plotkan hasil  $S_i^2$  pada diagram kendali dan berikan kesimpulan.

## **D. Hasil dan Pembahasan**

#### **1. Varians Subgrup**   $S_i^2$

Langkah pertama yang dilakukan adalah menghitung varians subgrup  $S_i^2$ . Data diukur selama m = 20 periode dengan ukuran sampel masing-masing periode

n = 4. Untuk periode ke-1 diambil pada tanggal 10 Mei pukul 07:00 pagi part TR1001-24 dengan ukuran sampel masing-masing 62, 61, 61, 60. Kemudian setelah ditotal didapat hasil sebesar 244 dan rata-rata subgrup 61. Kemudian nilai

S<sup>2</sup> didapat sebesar 0.67. Adapun langkah-langkah menghitung varians subgrup  $S_i^2$ untuk periode ke-1 sampai dengan ke-20 ditampilkan sebagai berikut :

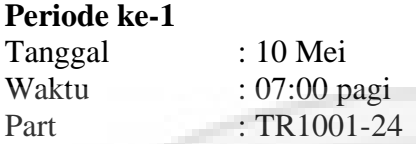

Rata-rata subgrup  $(X)$  : 61

dan varians  $S^2$ :  $\frac{(62-61)^2 + (61-61)^2 + (61-61)^2 + (60-61)^2}{2} = 0.67$  $4 - 1$  $\frac{(62-61)^2 + (61-61)^2 + (61-61)^2 + (60-61)^2}{4}$ 2  $(c_1$   $c_1)^2$   $(c_1$   $c_1)^2$   $(c_0$   $c_1)^2$  $\frac{2}{2}:\frac{(02-01)+(01-01)+(01-01)+(00-01)}{2}$  $\overline{a}$  $S^2$ :  $\frac{(62-61)^2 + (61-61)^2 + (61-61)^2 + (60-61)^2}{2}$ 

Perhitungan dilanjutkan sampai dengan periode ke-20.

Adapun hasil lengkap perhitungan nilai varians subgrup  $S_i^2$  untuk periode ke-1 sampai dengan ke-20 disajikan pada Tabel 4.1 berikut.

| <b>Periode</b> |      |      |    |      |      | o    |               |      |      |      |
|----------------|------|------|----|------|------|------|---------------|------|------|------|
|                | 0.67 | 4.92 |    | 0.33 | 3.58 | 7.58 | 6.25          | 2.00 |      | 0.92 |
| <b>Periode</b> |      | 12   | 13 | 14   | 15   | 16   |               | 18   | 19   |      |
|                |      |      |    |      |      |      |               |      |      | 20   |
| ມ              | 4.92 | 3.67 |    | 4.67 | 6.67 |      | $2.92$   5.58 | 3.33 | 0.33 | 2.00 |

**Tabel 4.1** Nilai Varians Subgrup 2 *Si*

Setelah didapat nilai  $S_i^2$  masing-masing sebanyak m = 20 periode, kemudian jumlahkan hasil  $S_i^2$  sehingga didapat nilainya sebesar 81.50. Langkah selanjutnya, hitung nilai varians pooled. Adapun langkah menghitung nilai varians pooled sebagai berikut :

$$
\hat{\sigma}_0 = S_p^2 = \frac{1}{m} \sum_{i=1}^{20} S_i^2
$$

$$
= \frac{1}{20} (81.50) = 4.075
$$

# **2. Batas-batas Kendali Shewhart S<sup>2</sup> berbasis FAP**

Langkah kedua adalah menghitung nilai batas-batas kendali Shewhart  $S^2$ berbasis FAP. Dengan menggunakan  $FAP_0 = 0.05$ , m = 20, dan n = 4 dan dari Tabel L.1 Lampiran 4 diperoleh nilai  $C_A = 4.8100$  dan  $C_B = 0.0100$ , sehingga batas-batas kendalinya :

$$
B\hat{K}A = 4.8100(4.075) = 19.60075
$$

$$
GP = 4.075
$$

$$
B\hat{K}B = 0.0100(4.075) = 0.04075
$$

$$
B\hat{K}A = 5.6440(4.075) = 22.9993
$$

sedangkan dengan menggunakan  $FAP_0 = 0.01$ , m = 20, dan n = 4 dan dari Tabel L.2 Lampiran 5 diperoleh  $C_A = 5.6440$  dan  $C_B = 0.0020$ , sehingga batas-batas kendalinya :

$$
GP = 4.075
$$

$$
B\overset{\wedge}{K}B = 0.0020(4.075) = 0.00815
$$

### **3. Nilai Attained False Alarm Rate (AFAR)**

Langkah ketiga adalah menghitung nilai Attained False Alarm Rate (AFAR). Nilai AFAR digunakan sebagai nilai  $\alpha$  pada batas-batas kendali konvensional. Adapun langkah-langkah menghitung nilai AFAR sebagai berikut : Untuk  $FAP_0 = 0.05$  diperoleh nilai a dan b masing-masing :

$$
a = C_B / m = 0.01 / 20 = 0.0005
$$
  

$$
b = C_A / m = 4.81 / 20 = 0.2405
$$

Nilai-nilai probabilitas kumulatif distribusi beta dengan parameter 1.5 2  $4 - 1$ 2  $\frac{n-1}{2} = \frac{4-1}{2} = 1.5$  dan  $\frac{(m-1)(n-1)}{2} = \frac{(20-1)(4-1)}{2} = 28.5$ 2  $20 - 1)(4 - 1)$ 2  $\frac{(m-1)(n-1)}{n} = \frac{(20-1)(4-1)}{n} = 28.5$  adalah :  $(1.5,28.5) = 0.001286$  $\overline{2}$  $\frac{(m-1)(n-1)}{2}$ 2  $\left( \frac{(m-1)(n-1)}{2} \right) = I_{.0005}(1.5,28.5) =$  $\bigg)$  $\left(\frac{n-1}{2},\frac{(m-1)(n-1)}{2}\right)$  $\overline{\mathcal{L}}$  $I_a\left(\frac{n-1}{2}, \frac{(m-1)(n-1)}{2}\right) = I$  $\frac{(m-1)(n-1)}{2}$  $\left( \frac{(m-1)(n-1)}{2} \right) = I_{0.2405}(1.5, 28.5) =$  $\left(\frac{n-1}{2},\frac{(m-1)(n-1)}{2}\right)$  $I_b\left(\frac{n-1}{2}, \frac{(m-1)(n-1)}{2}\right) = I$ 

 $\int$ 

dan sehingga,

$$
AFAR = [1 - 0.99876] + 0.001286 = 0.002524.
$$

2

Untuk  $FAP_0 = 0.01$  diperoleh nilai a dan b masing-masing :

 $a = C_B / m = 0.002 / 20 = 0.0001$ 

2

 $\setminus$ 

$$
b = C_A / m = 5.644 / 20 = 0.2822
$$

Nilai-nilai probabilitas kumulatif distribusi beta dengan parameter 1.5 2  $4 - 1$ 2  $\frac{n-1}{2} = \frac{4-1}{3} = 1.5$  dan  $\frac{(m-1)(n-1)}{2} = \frac{(20-1)(4-1)}{2} = 28.5$ 2  $20 - 1)(4 - 1)$ 2  $\frac{(m-1)(n-1)}{2} = \frac{(20-1)(4-1)}{2} = 28.5$  adalah :  $(1.5,28.5) = 0.000116$ 2  $\frac{(m-1)(n-1)}{2}$ 2  $\left( \frac{(m-1)(n-1)}{2} \right) = I_{0.0001}(1.5, 28.5) =$  $\big)$  $\left(\frac{n-1}{2},\frac{(m-1)(n-1)}{2}\right)$  $\overline{\mathcal{L}}$  $I_a\left(\frac{n-1}{2}, \frac{(m-1)(n-1)}{2}\right) = I$ 

dan sehingga,  $(1.5,28.5) = 0.999734$ 2  $\frac{(m-1)(n-1)}{2}$  $\overline{2}$  $\left( \frac{(m-1)(n-1)}{2} \right) = I_{0.2822}(1.5,28.5) =$  $\bigg)$  $\left(\frac{n-1}{2}, \frac{(m-1)(n-1)}{2}\right)$  $\setminus$  $I_b\left(\frac{n-1}{2}, \frac{(m-1)(n-1)}{2}\right) = I$ 

 $AFAR = [1 - 0.999734] + 0.000116 = 0.000382.$ 

#### **4. Batas-batas Kendali Konvensional**

Langkah keempat adalah menghitung nilai batas-batas kendali konvensional. Untuk  $FAP_0 = 0.05$  atau  $AFAR = \alpha = 0.002524$  diperoleh  $\chi^2_{(n-1)(1-\frac{\alpha}{2})} = \chi^2_{(1-\frac{0.002524}{2})} = 15.7734$  $\chi^2_{(n-1)(1-\frac{\alpha}{2})} = \chi^2_{3(1-\frac{0.002524}{2})} = 15.7734$  dan  $\chi^2_{3(\frac{0.002524}{2})} = 0.0284$  $\chi^2$   $_{0.002524}$  = 0.0284.

Sehingga batas-batas kendali konvensionalnya :

 $(1.5,28.5) = 0.99876$ 

$$
B\hat{K}A = \frac{4.075(15.7734)}{4-1} = 21.4256
$$
  

$$
GP = 4.075
$$
  

$$
B\hat{K}B = \frac{4.075(0.0284)}{4-1} = 0.03857
$$

Untuk  $FAP_0 = 0.01$  atau  $AFAR = \alpha = 0.000382$  diperoleh  $\chi^2_{\frac{(n-1)(1-\frac{\alpha}{2})}{2}} = \chi^2_{\frac{3(1-\frac{0.000382}{2})}{2}} = 19.7459$  $\chi^2_{(n-1)(1-\frac{\alpha}{2})} = \chi^2_{(1-\frac{0.000382}{2})} = 19.7459$  dan  $\chi^2_{(3-\frac{0.000382}{2})} = 0.00803$  $\chi^2$  <sub>0.000382</sub> = 0.00803.

Sehingga batas-batas kendali konvensionalnya :

$$
B\hat{K}A = \frac{4.075(19.7549)}{4-1} = 26.83369
$$
  

$$
GP = 4.075
$$
  

$$
B\hat{K}B = \frac{4.075(0.00803)}{4-1} = 0.010903
$$

# **5. Diagram Kendali Shewhart S<sup>2</sup> berbasis FAP**

Pada langkah selanjutnya adalah membuat diagram kendali dan memasukkan nilai-nilai  $S_i^2$  pada masing-masing diagram kendali. Plot nilai-nilai  $S_i^2$  pada diagram kendali Shewhart S<sup>2</sup> berbasis FAP ditampilkan pada Gambar 4.1 dan Gambar 4.2 berikut :

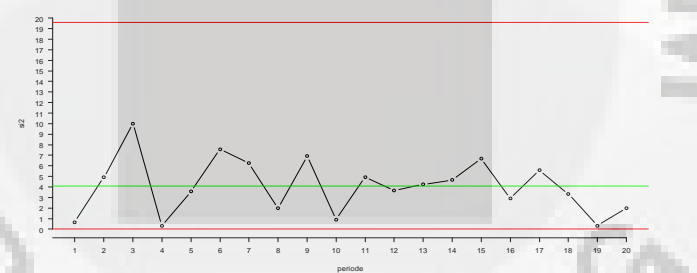

**Gambar 4.1** Plot Nilai-nilai  $S_i^2$  Pada Diagram Kendali Shewhart  $S^2$ 

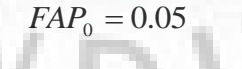

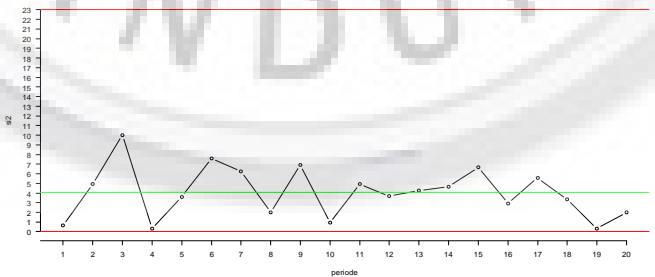

**Gambar 4.2** Plot Nilai-nilai  $S_i^2$  Pada Diagram Kendali Shewhart  $S^2$  $FAP_0 = 0.01$ 

## **6. Diagram Kendali Konvensional**

Plot nilai-nilai  $S_i^2$  pada diagram kendali konvensional ditampilkan pada

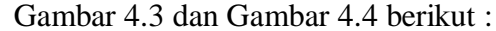

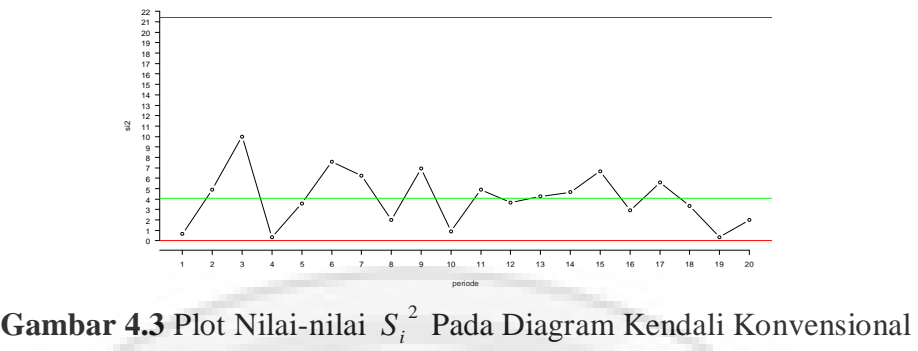

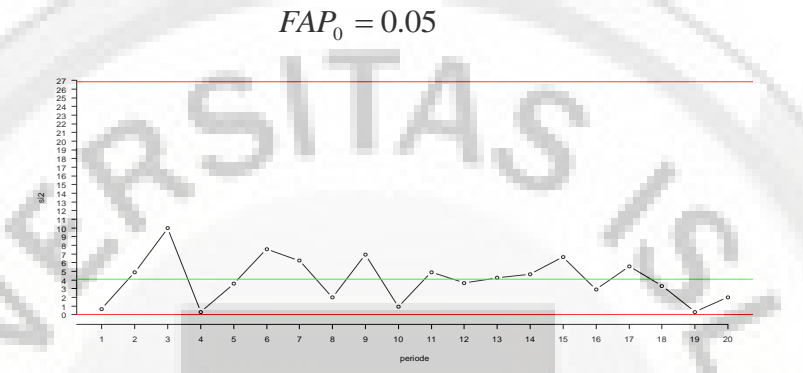

Gambar 4.4 Plot Nilai-nilai  $S_i^2$  Pada Diagram Kendali Konvensional

 $FAP_0 = 0.01$ 

### **7. Pembahasan**

Gambar 4.1 sampai dengan Gambar 4.4 merupakan hasil plot untuk diagram kendali Shewhart  $S^2$  berbasis FAP dan diagram kendali konvensional dengan 20 periode pengamatan. Semua titik berada dalam batas-batas kendali dan menyebar acak untuk semua diagram, artinya proses terkendali. Ada perbedaan mencolok antara batas kendali atas untuk diagram kendali Shewhart  $S<sup>2</sup>$  berbasis FAP dengan diagram kendali konvensional. Perbedaannya adalah batas atas dari diagram kendali konvensional lebih lebar daripada diagram kendali Shewhart  $S<sup>2</sup>$ berbasis FAP. Hal ini menunjukkan bahwa dengan AFAR  $(\alpha)$  yang sama yaitu 0.002524 untuk  $FAP_0 = 0.05$  dan 0.000382 untuk  $FAP_0 = 0.01$ , ada indikasi bahwa kuasa uji dari diagram kendali FAP meningkat, sehingga diagram kendali konvensional menunjukkan kekuatan yang lebih rendah dibanding diagram kendali Shewhart S<sup>2</sup> berbasis FAP. Oleh karena itu, dibandingkan diagram kendali konvensional, diagram kendali Shewhart  $S^2$  berbasis FAP lebih peka didalam memberikan sinyal *out of control* apabila terjadi pergeseran.

Karena semua plot poin berada di antara batas kendali dan tidak ada pola yang terlihat pada Gambar 4.1 dan 4.3 dengan nilai AFAR (0.002524) untuk  $FAP_0 = 0.05$ , Gambar 4.2 dan 4.4 dengan nilai AFAR  $(0.000382)$  untuk  $FAP_0 = 0.01$  baik untuk diagram kendali Shewhart S<sup>2</sup> berbasis FAP dan diagram kendali konvensional, dari sudut pandang analisis data dapat dipandang bahwa varians proses dalam kendali.

Diagram kendali konvensional baik dengan AFAR = 0.002524 ( $FAP_0 = 0.05$ ) maupun dengan AFAR = 0.000382 ( $FAP_0 = 0.01$ ) mempunyai batas-batas kendali yang lebar dari batas-batas diagram kendali Shewhart  $S^2$ berbasis FAP. Jika terjadi pergeseran varians, maka ada indikasi bahwa diagram kendali Shewhart S<sup>2</sup> berbasis FAP lebih peka dalam memberikan sinyal *out of control*.

### **E. Kesimpulan dan Saran**

### **1. Kesimpulan**

Kesimpulan yang bisa diambil berdasarkan dari pembahasan skripsi tentang diagram kendali Shewhart  $S^2$  Fase I diantaranya :

- 1. Diagram kendali konvensional pada Fase I, paradigma identik dengan menguji pergeseran parameter periode demi periode / masing-masing periode.
- Diagram kendali Shewhart S2 berbasis FAP pada Fase I menggunakan paradigma pengujian parameter pada semua periode sekaligus.
- Implementasi pada pengontrolan ini menghasilkan proses yang sama yaitu in control (penyebaran acak). Namun demikian, batas-batas kendali Shewhart S2 berbasis FAP Fase I lebih sempit dibanding dengan batas-batas kendali

konvensional Fase I pada AFAR<sup>(
$$
\alpha
$$
) yang sama yaitu 0.002524 untuk  $FAP_0 = 0.05$  dan 0.000382 untuk  $FAP_0 = 0.01$ .</sup>

Diagram kendali Shewhart S2 berbasis FAP lebih peka dalam memberikan sinyal out of control.

**2. Saran** 

Pada penelitian ini penulis hanya membahas diagram kendali Shewhart  $S<sup>2</sup>$ Fase I. Untuk penelitian selanjutnya, kepada peneliti yang berminat terhadap masalah diagram kendali untuk memonitor sebaran proses untuk mencoba modelmodel diagram kendali dispersi lainnya, seperti diagram kendali R dan S. Petunjuk dari hasil implementasi bahwa diagram kendali Shewhart S<sup>2</sup> berbasis FAP Fase I lebih peka dalam memberikan sinyal *out of control* baru ditunjukkan oleh kasus ini. Oleh karena itu perlu dibuatkan studi lebih lanjut dengan menentukan *Average*   $Run Length (ARL)$  pada diagram kendali Shewhart  $S^2$  berbasis FAP maupun kovensional, baik menggunakan perhitungan eksak maupun simulasi.

## **Daftar Pustaka**

- Gaspersz, Vincent. 1998. *Production Planning and Inventory Control*. Jakarta: Gramedia Pustaka Utama.
- Human, S.W., Chakraborti, S., Smit, C.F., 2009. *Shewhart-type*  $S^2$ , S, and R Diagram *kendalis for Phase I applications. Technical Report,* 2009/01, Department of Statistics, University of Pretoria, South-Africa.
- Montgomery, D.C., 2005. *Introduction to Statistical Quality Control*, 5th ed. John Wiley, New York, NY.

The Boeing Company, 1998. *Advanced Quality System, D1-9000, and AQS*, U.S.A.

Woodall, W.H., 2000. Controversies and contradictions in statistical process control. *Journal of Quality Technology*, 32, 341-350.